# **Datenbank zur erweiterten Tabelle 7**

#### **1. Datenbank**

Der vorliegende Datenbank-Entwurf soll die Daten zur erweiterten Tabelle 7 der EU-Wasserrahmenrichtlinie sammeln und verwalten, um somit die bisher vorliegende EXCEL-Tabelle zu ersetzen. Die Datenbank soll daher im Wesentlichen die in besagter EXCEL-Tabelle abgefragten Kriterien und Parameter enthalten. Informationen, die aus anderen Datenquellen stammen, sollen so weit wie möglich eingebunden werden. Im Folgenden soll zunächst die Struktur des Datenbank-Entwurfs verdeutlicht werden.

#### **2. Tabellen**

#### **2.1. 001\_Erweiterte Tabelle 7**

Sie beinhaltet 21 Felder:

- ID Laufende Nummer (Auto Wert)
- WKG Nr Kennzahl der Wasserkörpergruppe
- WKG Bez Name der Wasserkörpergruppe
- WKG unw Ergebnis der Gefährdungsabschätzung in %
	- gemäß Tabelle 8 der C-Berichte.
- WKG unk Ergebnis der Gefährdungsabschätzung in %

gemäß Tabelle 8 der C-Berichte.

gemäß Tabelle 8 der C-Berichte.

- WKG wahrs Ergebnis der Gefährdungsabschätzung in %
- WK\_Nr Kennzahl des Wasserkörpers
- WK\_Bez Name des Wasserkörpers
- WK Typ Typ des Wasserkörpers
- WK Länge Länge des Wasserkörpers [km]
- WK\_EZG Größe des Einzugsgebiets des Wasserkörpers [km<sup>2</sup>]
- Zieler WK Ergebnis der Gefährdungseinschätzung gemäß Tabelle 7
- Ü-Mst WK Anzahl der (NLWKN-) Messstellen für das Überblicks-
- Op-Mst WK Anzahl der (NLWKN-) Messstellen für das operative
- Inv-Mst WK Anzahl der (NLWKN-) Messstellen für das investigative
- Bel Bgeb Belastungsschwerpunkt im gesamten Bearbeitungsgebiet.
- Bewirt Bgeb Wichtige Bewirtschaftungsfragen im Bearbeitungsgebiet
- Natura 2000 Liegt der Wasserkörper in einem Natura 2000 Gebiet?
- HMWB Einordnung des Wasserkörpers auf Grundlage der
- NFS Ist der Wasserkörper Teil des nds. Fließgewässerschutz-
- 
- Systems? Sal-/Cyp\_Gew Ist der Wasserkörper als Salmoniden-/Cypriniden Gewässer ausgewiesen?

der C-Berichte (unklar, wahrscheinlich, unwahrscheinlich)

Monitoring; Zuordnung nach WK in gesonderter Tabelle

Monitoring; Zuordnung nach WK in gesonderter Tabelle

Monitoring; Zuordnung nach WK in gesonderter Tabelle

endgültigen Ausweisung als künstlicher- oder erheblich

veränderter Wasserkörper

#### **2.2. 100\_Belastungsschwerpunkte WK**

Sie beinhaltet 3 Felder:

- ID Laufende Nummer (Auto Wert)
- WK\_Nr Kennzahl des Wasserkörpers (Verknüpfungsfeld)
- Bel WK Belastungsschwerpunkte im jeweiligen Wasserkörper

## **2.3. 110\_ Belastungsschwerpunkte WKG**

Sie beinhaltet 4 Felder:

- 
- ID Laufende Nummer (Auto Wert) Kennzahl des Wasserkörpers (Verknüpfungsfeld)
- Bel\_WKG Belastungsschwerpunkte in der Wasserkörpergruppe
- Priorität Priorität der genannten Belastung in der WKG

## **2.4. 120\_Informationen GK**

Sie beinhaltet 9 Felder:

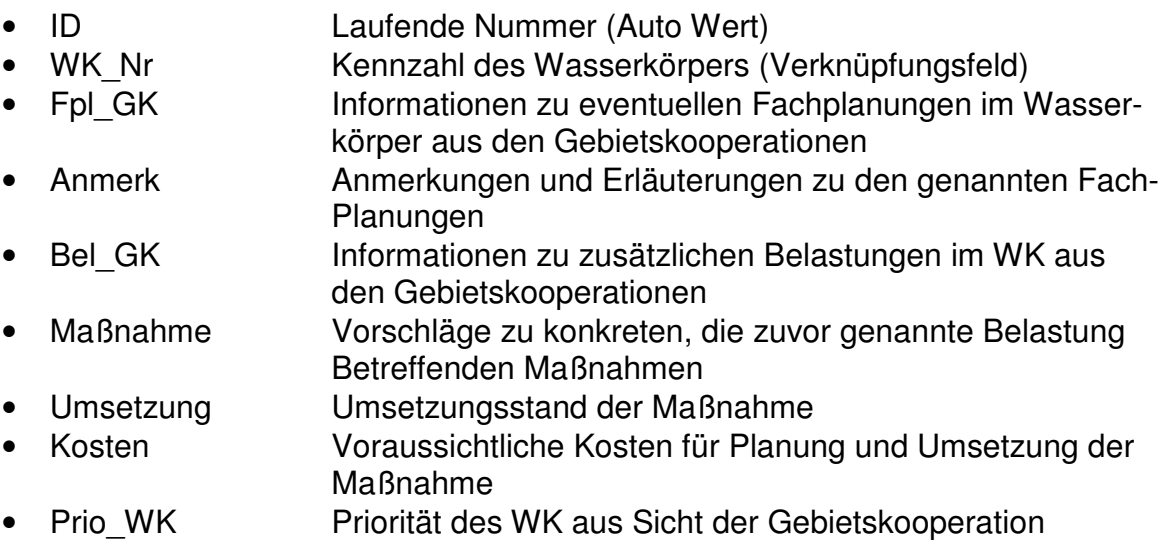

## **2.5. 130\_Überblicksmessstellen**

Sie beinhaltet 4 Felder:

- ID Laufende Nummer (Auto Wert)
- WK\_Nr Kennzahl des Wasserkörpers (Verknüpfungsfeld)
- Ueb\_Nr Kennzahl der dem WK zugeordneten Überblicks-
- **Messstelle**
- Ueb Bez Name der dem WK zugeordneten Überblicksmessstelle

## **2.6. 140\_Operative Messstellen**

Sie beinhaltet 7 Felder:

- ID Laufende Nummer (Auto Wert)
- WK\_Nr Kennzahl des Wasserkörpers (Verknüpfungsfeld)
- Ope Nr Kennzahl der dem WK zugeordneten operativen **Messstelle**
- Ope\_Bez Mame der dem WK zugeordneten operativen Messstelle
- Ope Begr Begründung für die operative Messstelle
- Ope Schwp Schwerpunkt der Messungen an d. operativen Messstelle
- Ope Freq Anzahl der Messungen a. d. operativen Messstelle pro Jahr

#### **2.7. 150\_Investigative Messstellen**

Sie beinhaltet 4 Felder:

- ID Laufende Nummer (Auto Wert)
- WK\_Nr Kennzahl des Wasserkörpers (Verknüpfungsfeld)
- Inv\_Nr Kennzahl der dem WK zugeordneten investigativen Mess-**Stelle**
- Inv\_Bez Name der dem WK zugeordneten investigativen Messstelle

#### **2.8. 200\_ZO\_WK\_STRUGU\_DB**

Sie beinhaltet 3 Felder:

- ID Laufende Nummer (Auto Wert)
- WK\_Nr Kennzahl des Wasserkörpers (Verknüpfungsfeld)
- Gew\_Abs Eindeutige ID für die gespeicherten Gewässerabschnitte
	- setzt sich aus dem Feld StammID I, einem nachfolgenden Bindestrich und dem Feld Abschnitt zusammen (Verknüpfungsfeld zur Strukturgüte-Datenbank)

## **2.9. 210\_Strugu\_Gesamt**

Sie beinhaltet alle Felder und Daten der original Strukturgüte-Datenbank.

## **3. Kataloge**

Die Datenbank enthält fünf Kataloge, die mit verschiedenen Feldern der einzelnen Tabellen verknüpft sind. Diese Kataloge ermöglichen das Einpflegen von Daten in die betreffenden Felder mit Hilfe eines "Drop-down"-Menüs und verhindern so beispielsweise Mehrfachnennungen eines identischen Sachverhaltes durch unterschiedliche Formulierungen. Die bisher vorhandenen Kataloge sind:

- 111 Katalog Belastungsschwerpunkte
- 121\_Katalog Fachplanungen
- 131/151 Katalog Überblicks-/ Investigative Messstellen
- 141 Katalog operative Messstellen
- 142 Katalog Untersuchungsschwerpunkte

Mit Ausnahme der beiden erstgenannten Kataloge können alle Kataloge jederzeit nach Belieben um zusätzliche Elemente erweitert werden.

#### **4. Beziehungen**

Folgende Tabellen sind über das Feld "WK Nr" mit der Basis-Tabelle "Erweiterte Tabelle 7" verknüpft:

- Überblicksmessstellen
- Operative Messstellen
- Investigative Messstellen
- Belastungsschwerpunkte WK
- Informationen WK

Zusätzlich ist die Tabelle "Belastungsschwerpunkte WKG" über das Feld "WKG Nr" mit der Basis-Tabelle verknüpft. Die Basis-Tabelle steht dabei mit allen genannten Tabellen in einer 1:n-Relation, so dass die Verknüpfung mit den einzelnen Tabellen für die betreffenden Inhalte auch Mehrfachnennungen ermöglicht. Zum Beispiel ist durch die 1:n Verknüpfung der Basis-Tabelle mit der Tabelle "Operative Messstellen" die Zuordnung von mehreren operativen Messstellen zu einem einzigen Wasserkörper möglich.

Basis Tabelle

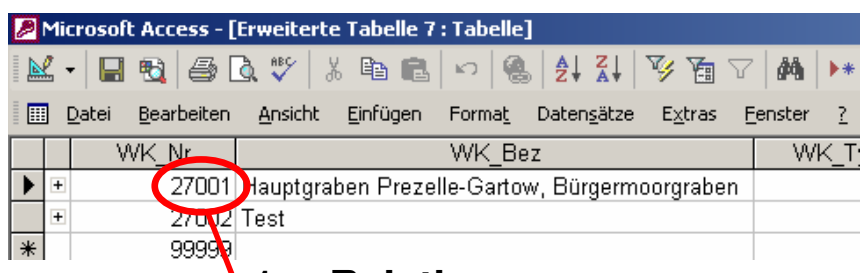

## **1:n-Relation**

Tabelle "Operative Messstellen"

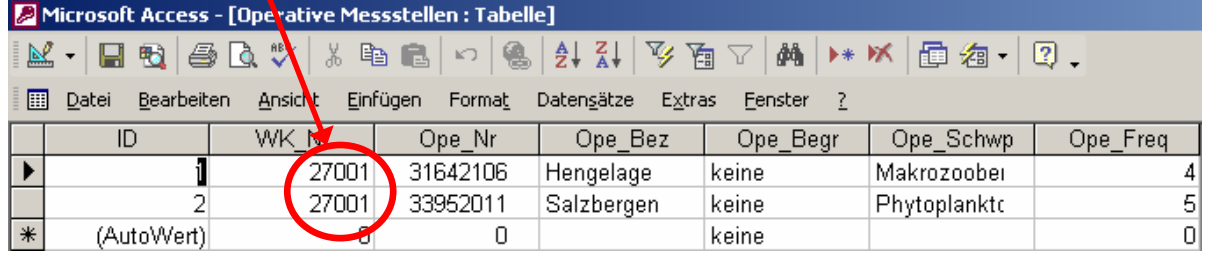

Eine Gesamt-Übersicht über alle bestehenden Verbindungen der Datenbank kann in der Datei "Beziehungen Datenbankstruktur.pdf" eingesehen werden.

#### **5. Anbindung von Ereignisthemen an die Datenbank**

Für die Anbindung eines Ereignisthemas an die Datenbank "Erweiterte Tabelle 7" muss zunächst eine Zuordnung des Wasserkörpers auf die entsprechenden Routen erfolgen. Diese Zuordnung erfolgt wieder über die Verknüpfung in einer 1:n-Relation. In dieser Zuordnungstabelle werden der Wasserkörper-Nr. aus der erweiterten Tabelle 7 die entsprechenden Routen-Abschnitte aus dem jeweiligen Ereignisthema zugewiesen. Die Routen-Abschnitte dienen dann wiederum zur Weiterverknüpfung mit den Daten des Ereignisthemas, die bspw. in der Landesdatenbank abgelegt sind.

Als Beispiel einer solchen Verbindung ist im vorliegenden Datenbank-Entwurf die Strukturgütedatenbank mit der erweiterten Tabelle 7 verknüpft, so dass nach einer Zuordnung der einzelnen Wasserkörper zu den Routen der Strukturgütekartierung für jeden Wasserkörper alle Parameter der Strukturgütedatenbank abrufbar wären.

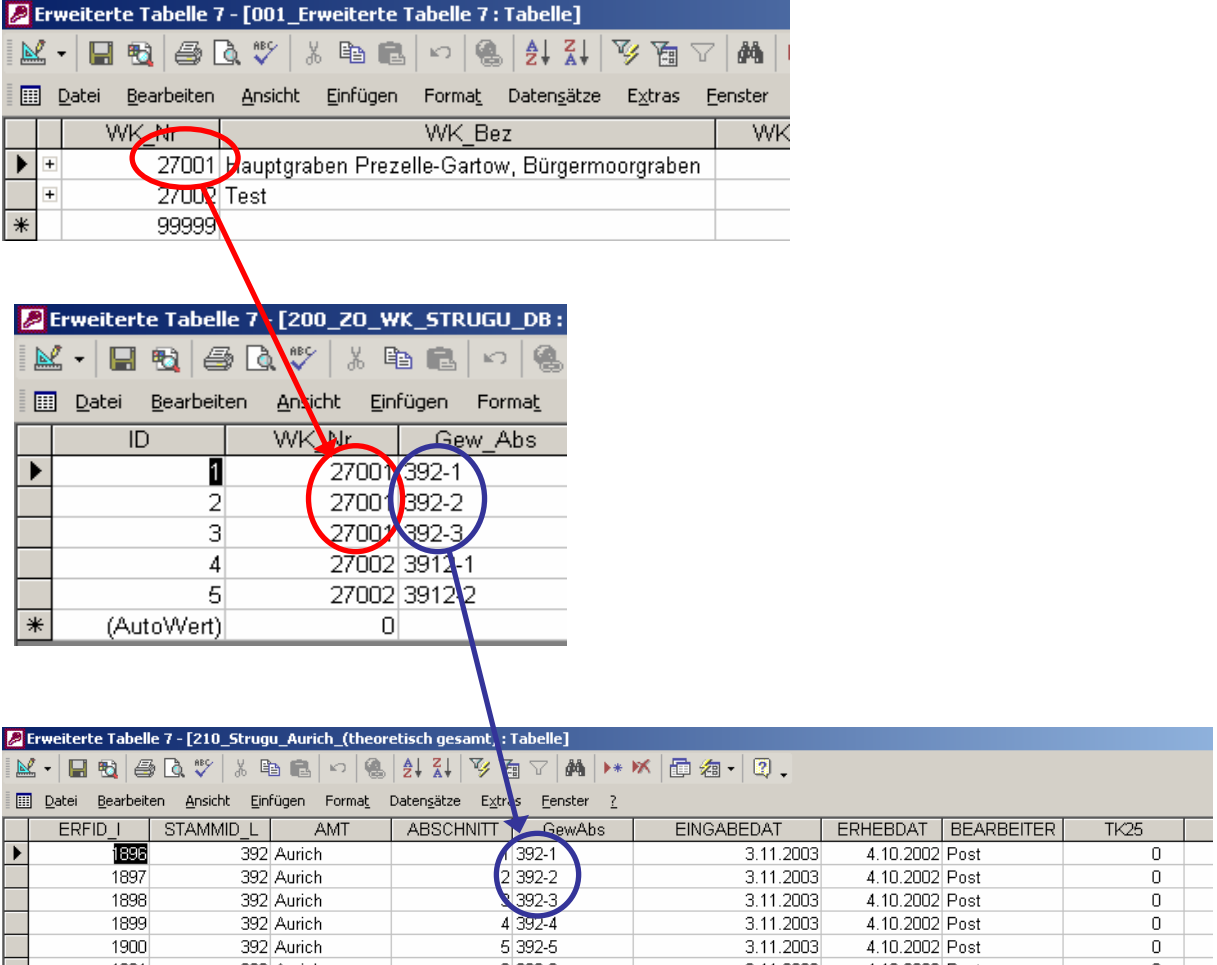

Die beschriebene Zuordnungstabelle muss jedoch unter Umständen für jedes Ereignisthema neu erstellt und händisch gefüllt werden, was einen relativ großen Arbeitsaufwand zur Folge hätte.